The copy filmed here has been reproduced thanks to the generosity of:

Bibliothèque nationale du Québec

The images appaaring here are the best quality possible considering the condition and legibility of tha original copy and In kaaplng with tha fliming contract spacifications.

Original copias in printed papar covars are filmed baginning with the front cover and ending on the lest page with a printed or lilustrated impression, or the back cover when appropriate. All othar original copias ara filmad baginning on tha <sup>f</sup>irst paga with a printad or liluatratad imprassion, and ending on the last page with a printed or illustrated impression.

The lest recorded frama on aach microfiche shall contain the symbol  $\rightarrow$  (meaning "CON-TINUED"), or the symbol  $\nabla$  (meaning "END"), whichever appilas.

Maps, plates, eharts, etc.. may be filmed at different reduction ratios. Those too large to be entirely included in one exposure are filmed beginning in the upper left hand corner, left to right and top to bottom. as many <sup>f</sup>rames as raquired. The following diagrams illustrate the method:

L'exemplaire filmé fut reproduit grâce à la générosité de:

Bibliothéqua nationala du Québac

Les images suivantes ont été reproduitas avac le plus grand soin, compta tanu da la condition at da la nattaté de l'axemplaire filmé, at en conformité avac las conditions du contrat da filmaga.

Les exemplaires originaux dont la couvertura en papiar ast imprimés sont filmés an commençant par la pramiar plat at an terminant soit par la darniéra paga qui comporta una amprainta d'imprassion ou d'illustration, soit pnr la sacond plat, salon la cas. Tous las autras axamplairas originaux sont filmés an commençant par la première paga qui comporte une empreinte d'impreesion ou d'illustration et en terminant par la dernière paga qui comporte une telle empreinte.

Un des symboles suivants apparaîtra sur la dernière imega da chaqua microficha, saion la cas: la symbole - signifie "A SUIVRE", le symbole  $\nabla$  signifie "FIN".

Les cartes, pianches, tabieaux, atc., peuvent être filmés è des taux de réduction différents. Lorsqua ia document ast trop grand pour étre reproduit en un seul cliché, il est filmé é partir de l'angle supérieur gauche, de gauche à droite, et de haut en bes. en prenant la nombre d'images nécessaire. Les diagrammes suivants illustrent la méthode.

1

 $\overline{2}$ 

3

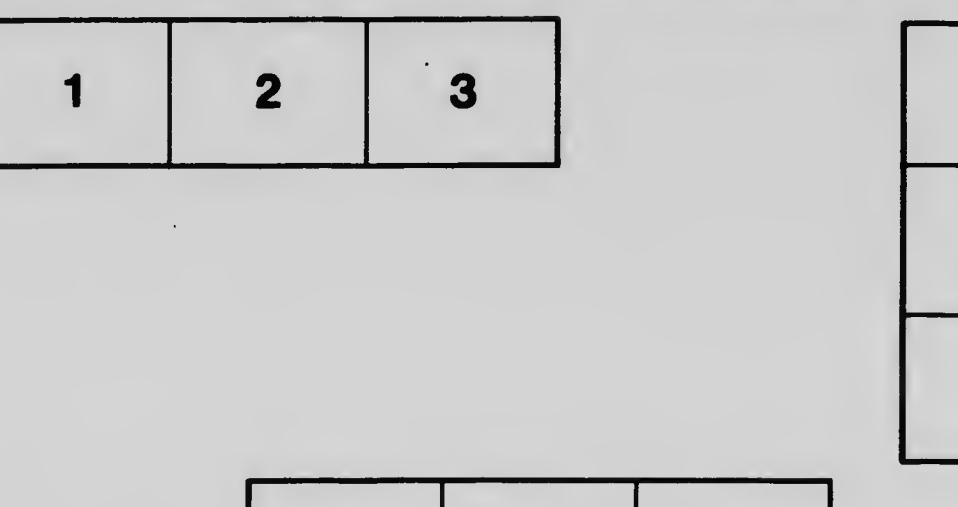

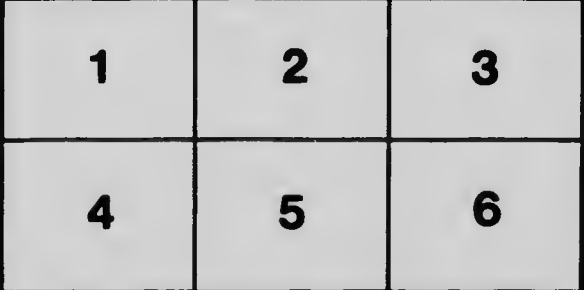